## PROGETTO 2.2.8

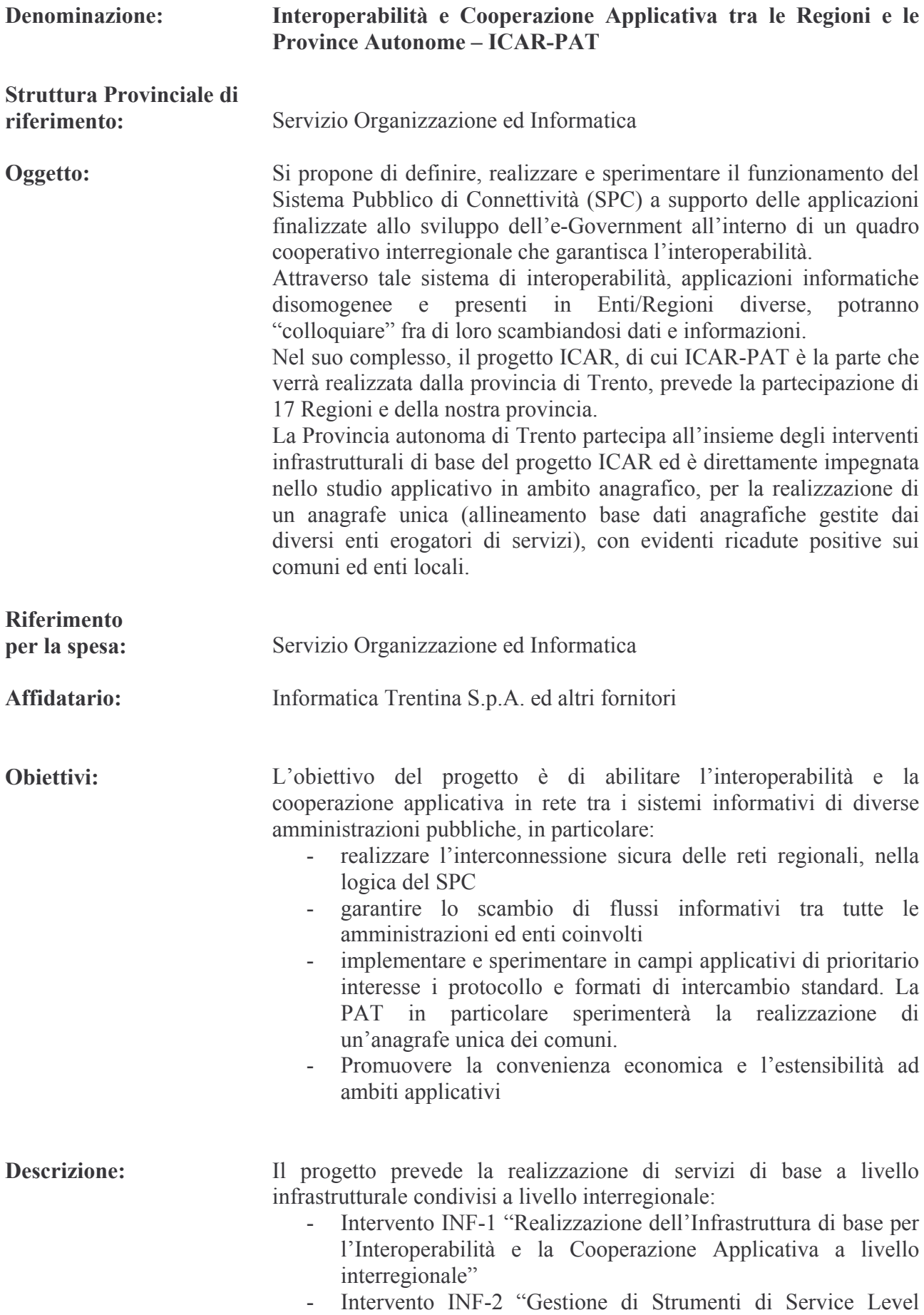

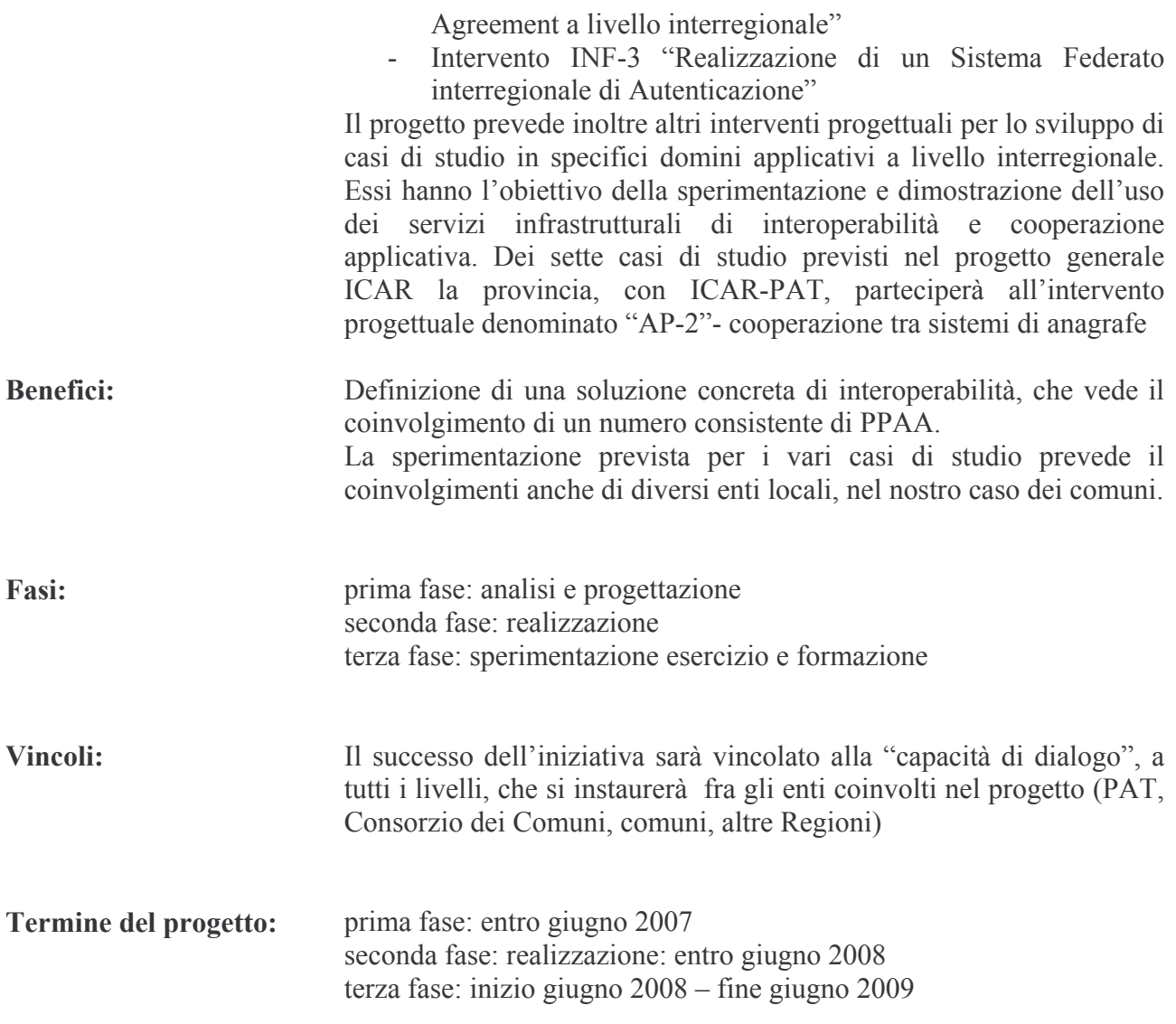